## 61A Lecture 13

Monday, February 23

### **Announcements**

• Homework 4 due Monday 2/23 @ 11:59pm (small)

• Project 2 due Thursday 2/26 @ 11:59pm (BIG!)

§Office hours on Monday 2/23 3pm-5pm are relocated to 310 Soda

§Project party on Tuesday 2/24 5pm-6:30pm in 2050 VLSB

§Extra office hours on Wednesday 2/25 4pm-6pm in Bechtel (Garbarini Lounge)

§Bonus point for early submission by Wednesday 2/25 @ 11:59pm!

§Thursday office hours will be held in...

Mutable Functions

### A Function with Behavior That Varies Over Time

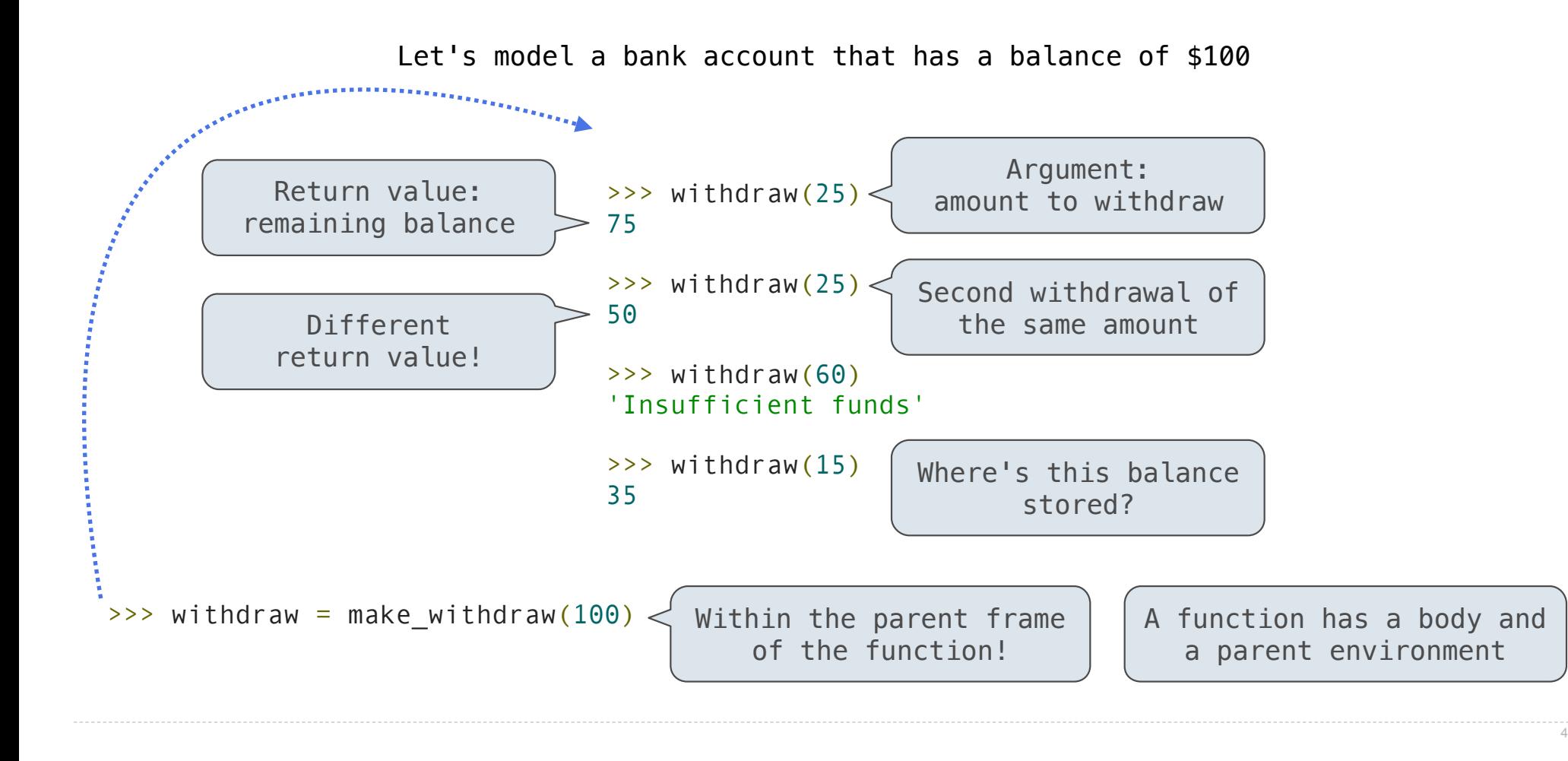

### Persistent Local State Using Environments

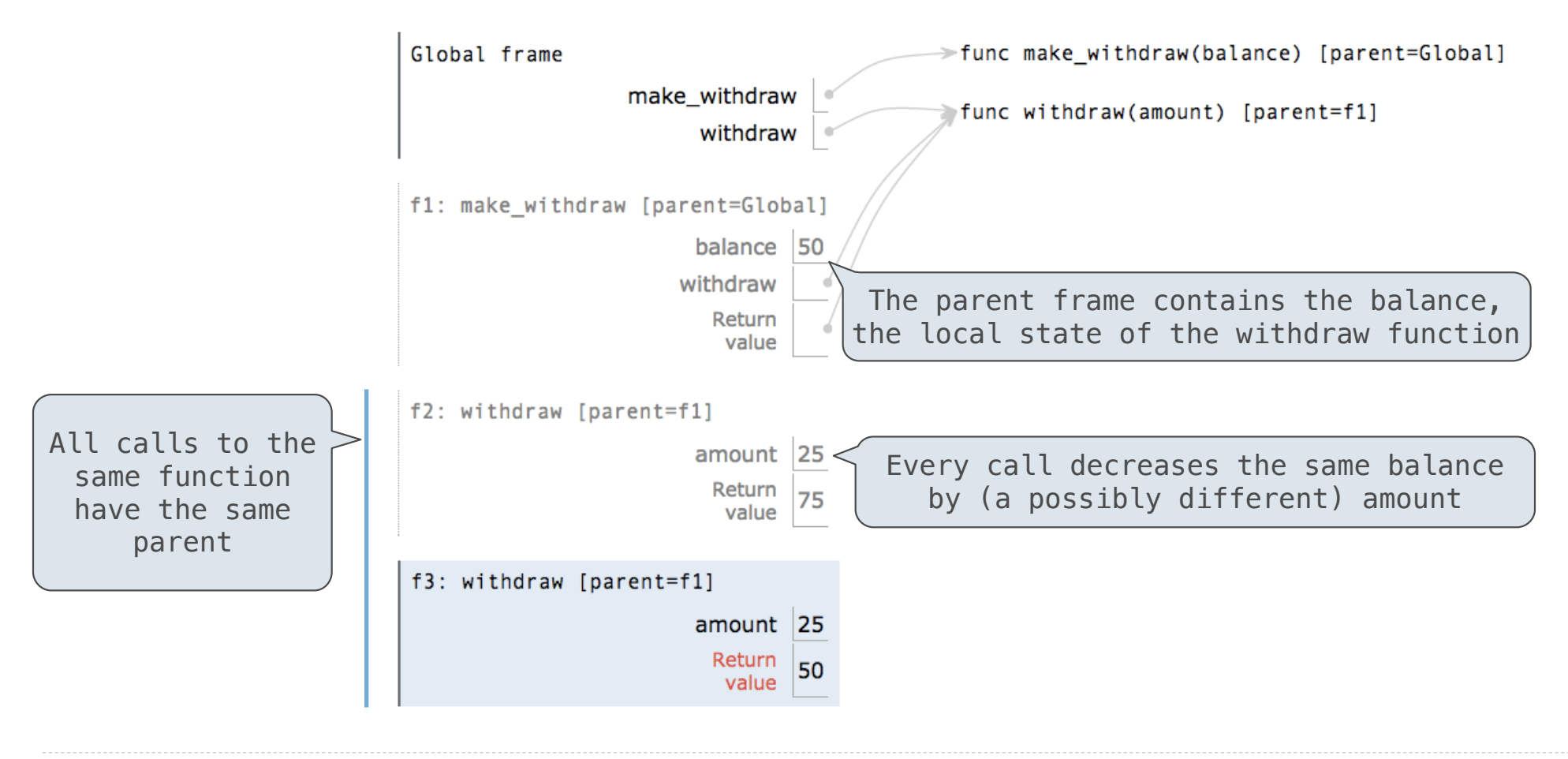

### Reminder: Local Assignment

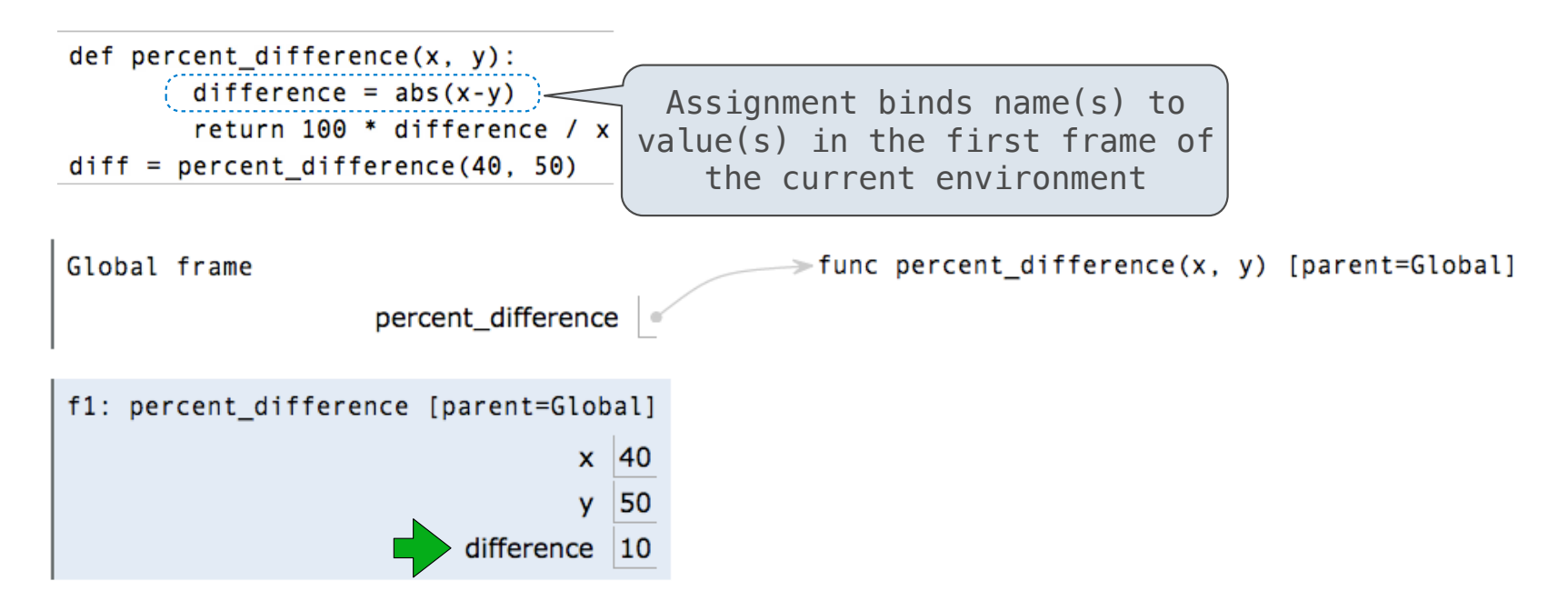

#### **Execution rule for assignment statements:**

- 1. Evaluate all expressions right of =, from left to right
- 2. Bind the names on the left to the resulting values in the **current frame**

### Non-Local Assignment & Persistent Local State

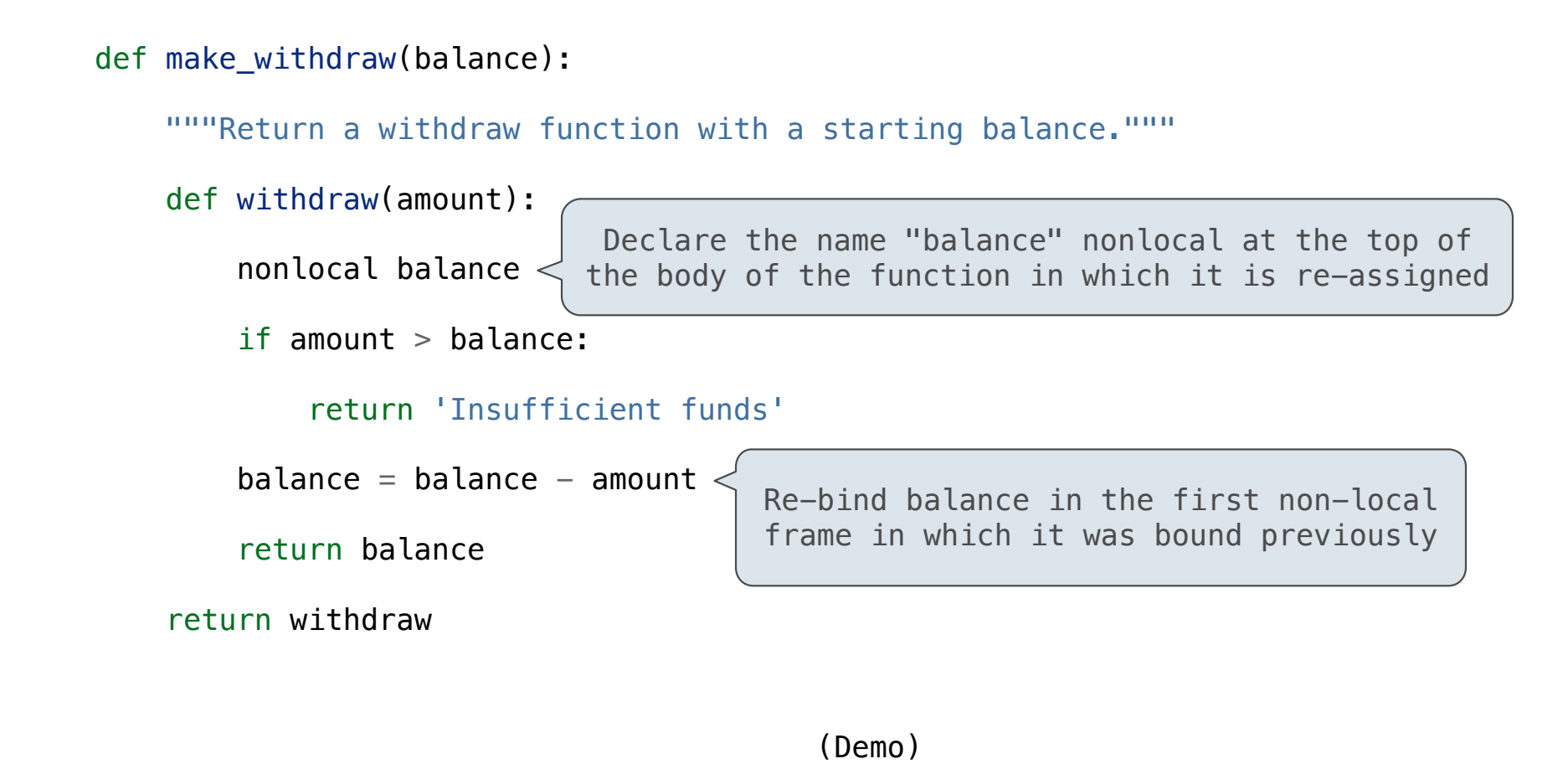

Non-Local Assignment

### The Effect of Nonlocal Statements

#### nonlocal <name>, <name>, ...

**Effect**: Future assignments to that name change its pre-existing binding in the **first non-local frame** of the current environment in which that name is bound. Python Docs: an "enclosing scope"

#### **From the Python 3 language reference**:

Names listed in a nonlocal statement must refer to pre-existing bindings in an enclosing scope.

9

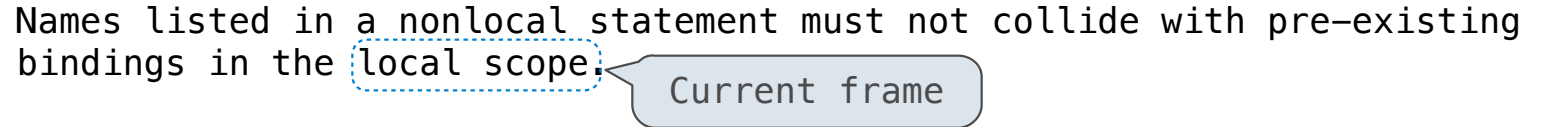

http://docs.python.org/release/3.1.3/reference/simple\_stmts.html#the-nonlocal-statement

http://www.python.org/dev/peps/pep-3104/

## The Many Meanings of Assignment Statements

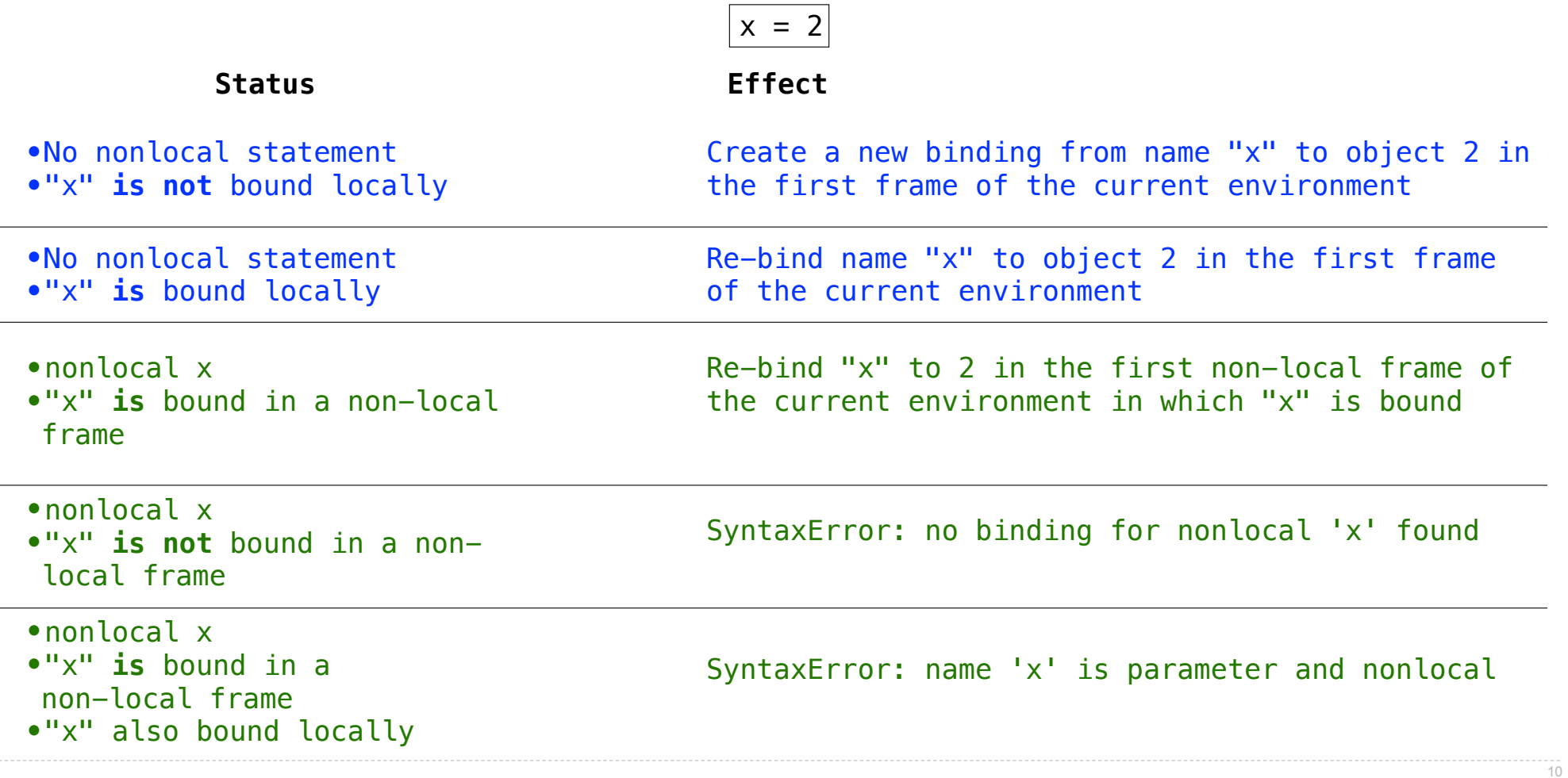

### Python Particulars

Python pre-computes which frame contains each name before executing the body of a function.

Within the body of a function, all instances of a name must refer to the same frame.

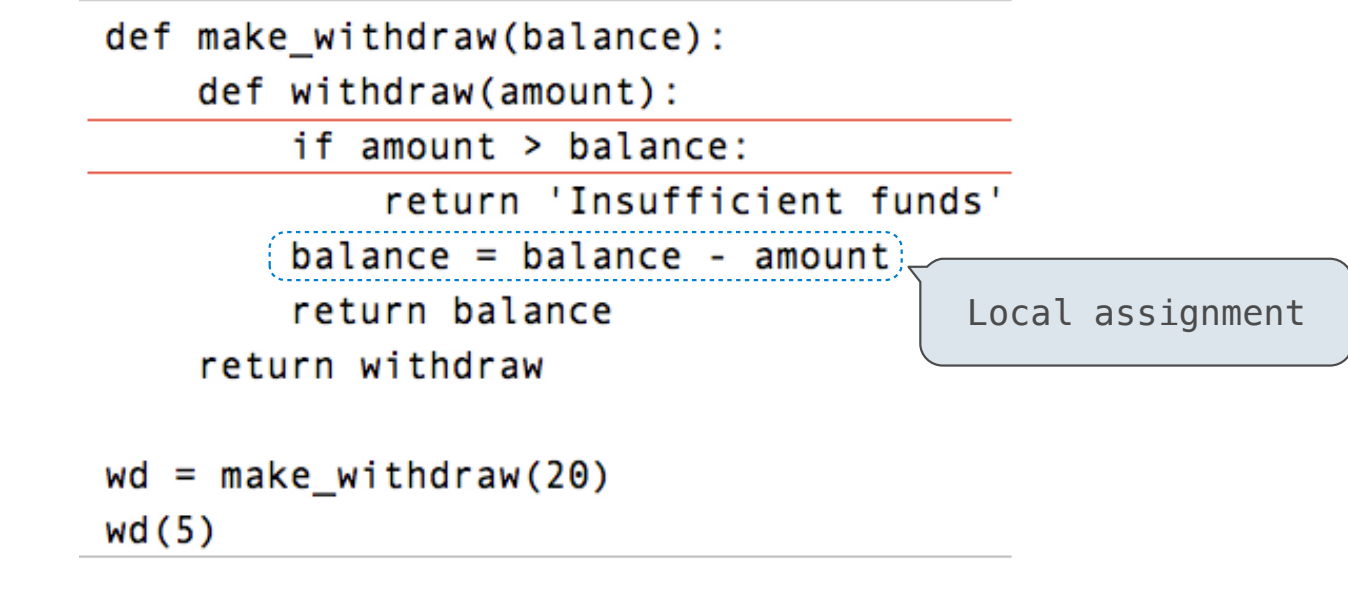

UnboundLocalError: local variable 'balance' referenced before assignment

### Mutable Values & Persistent Local State

Mutable values can be changed *without* a nonlocal statement.

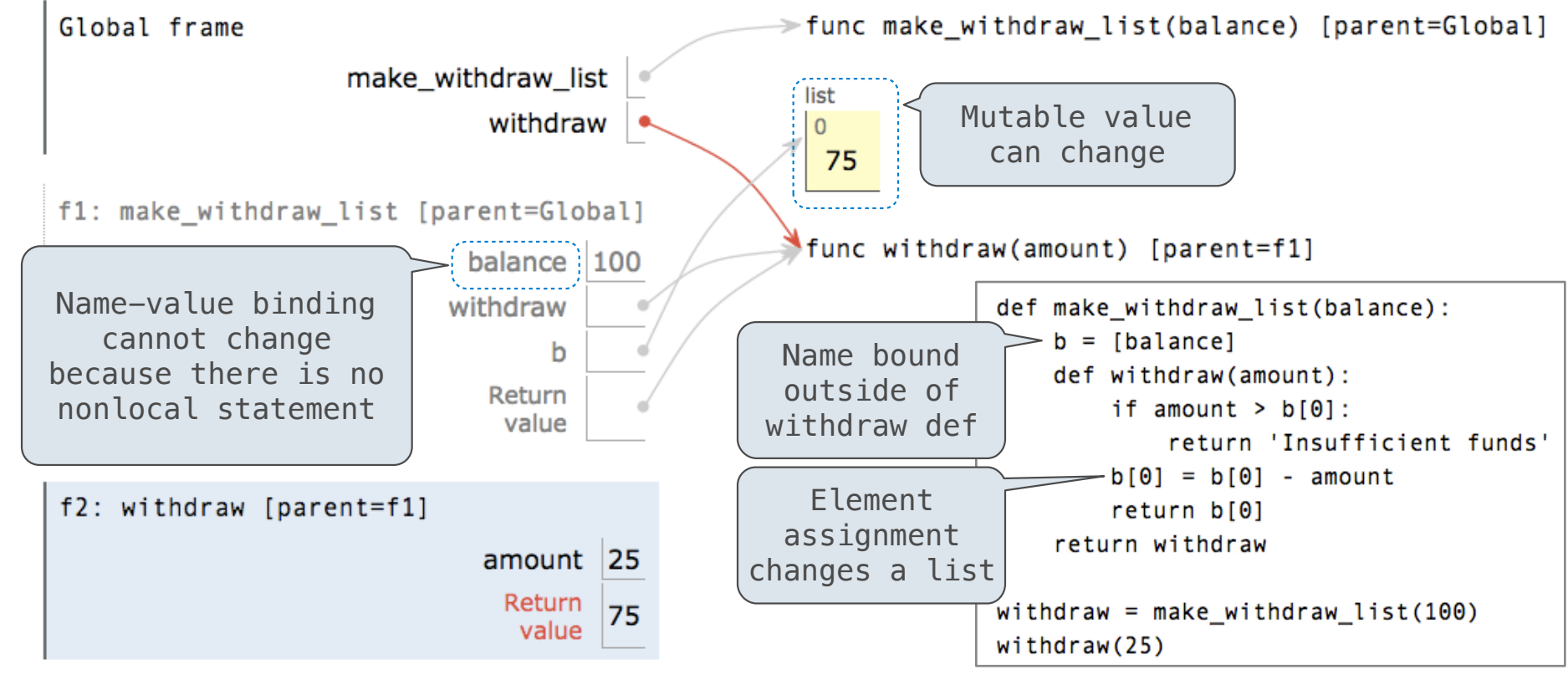

# Multiple Mutable Functions

(Demo)

### Referential Transparency, Lost

• Expressions are **referentially transparent** if substituting an expression with its value does not change the meaning of a program.

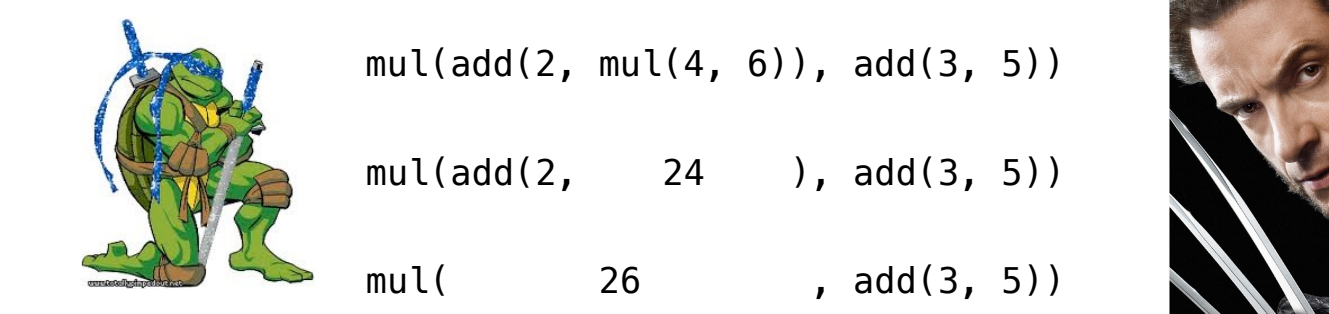

•Mutation operations violate the condition of referential transparency because they do more than just return a value; **they change the environment**.